#### CS 635 Advanced Object-Oriented Design & Programming Spring Semester, 2012 Doc 18 Prototype & Chain of Responsibility April 3, 2012

Copyright ©, All rights reserved. 2012 SDSU & Roger Whitney, 5500 Campanile Drive, San Diego, CA 92182-7700 USA. OpenContent [\(http://](http://www.opencontent.org/opl.shtml) [www.opencontent.org/opl.shtml\)](http://www.opencontent.org/opl.shtml) license defines the copyright on this document.

## Assignment 3

# **Student Test Class**

```
 public class ASS3Test {
   boolean debug = false;
   URLConnection urlConnection;
   @Before
   public void init() {
      try {
         if (debug) {
            this.urlConnection = mock(URLConnection.class);
            when(urlConnection.getLastModified()).thenReturn(1533389966554L);
         } else {
            URL url = new URL("http://www.google.com");
            this.urlConnection = url.openConnection();
 }
       } catch (Exception e) {
         System.out.println(e.getMessage());
 }
 }
 }
```
3

#### **Student Test Class - Continued**

```
 @Test
  public void test() {
     try {
       WebUpdater wd = new WebUpdater(urlConnection);
       wd.addObserver(new Observer1());
       wd.addObserver(new Observer2());
       wd.checkModifiedDate();
     } catch (Exception e) {
       System.out.println(e.getMessage());
     }
  }
```
#### **Student Question**

is init() a factory method?

#### **Which is better?**

URL url = new URL(["http://www.google.com"](http://www.google.com/)); urlConnection = url.openConnection(); WebUpdater wd = new WebUpdater(urlConnection);

#### Verses

WebUpdater wd = new WebUpdater(["http://www.google.com"](http://www.google.com/));

#### **How is this a test?**

```
 @Test
 public void test() {
     try {
       WebUpdater wd = new WebUpdater(urlConnection);
       wd.addObserver(new Observer1());
       wd.addObserver(new Observer2());
       wd.checkModifiedDate();
     } catch (Exception e) {
       System.out.println(e.getMessage());
     }
  }
```
#### Prototype

#### **Prototype**

Specify the kinds of objects to create using a prototypical instance, and create new objects by copying this prototype

#### **Applicability**

Use the Prototype pattern when

A system should be independent of how its products are created, composed, and represented; and

When the classes to instantiate are specified at run-time; or

To avoid building a class hierarchy of factories that parallels the class hierarchy of products; or

When instances of a class can have one of only a few different combinations of state.

#### **Insurance Example**

Insurance agents start with a standard policy and customize it

Two basic strategies:

Copy the original and edit the copy

Store only the differences between original and the customize version in a decorator

#### **Copying Issues**

Shallow Copy Verse Deep Copy

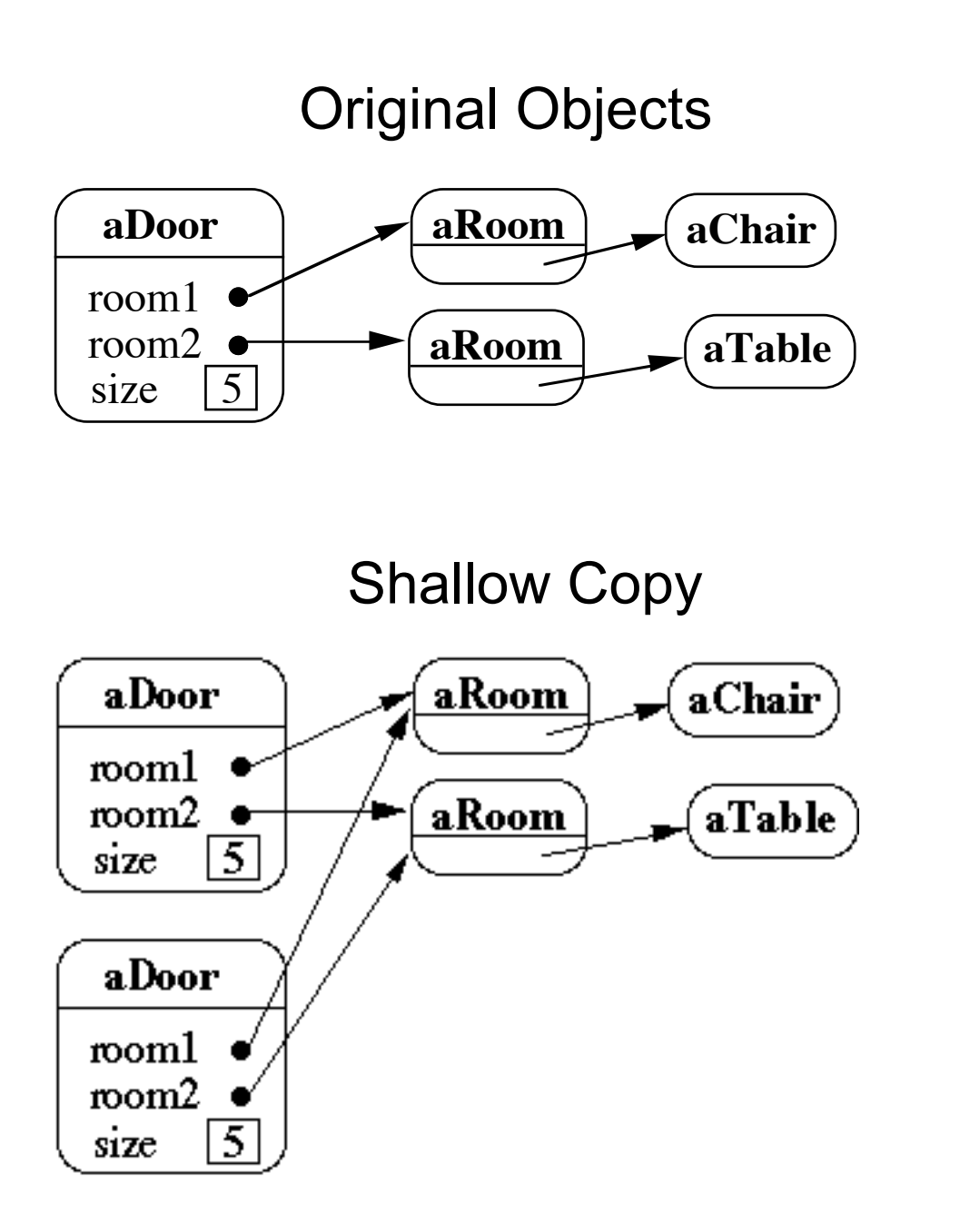

11

# **Shallow Copy Verse Deep Copy**

Original Objects

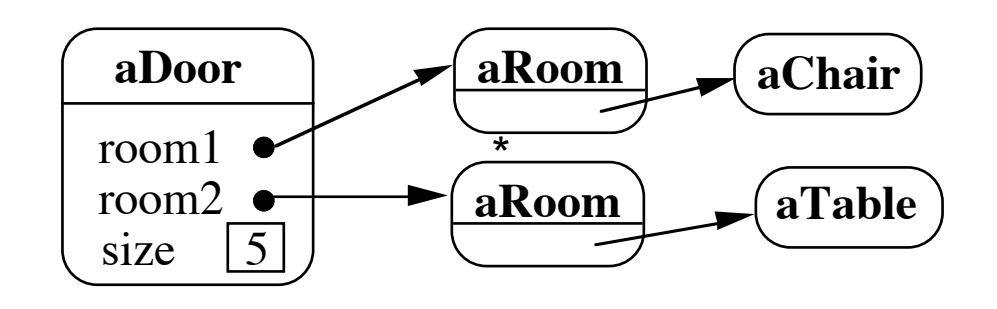

Deep Copy

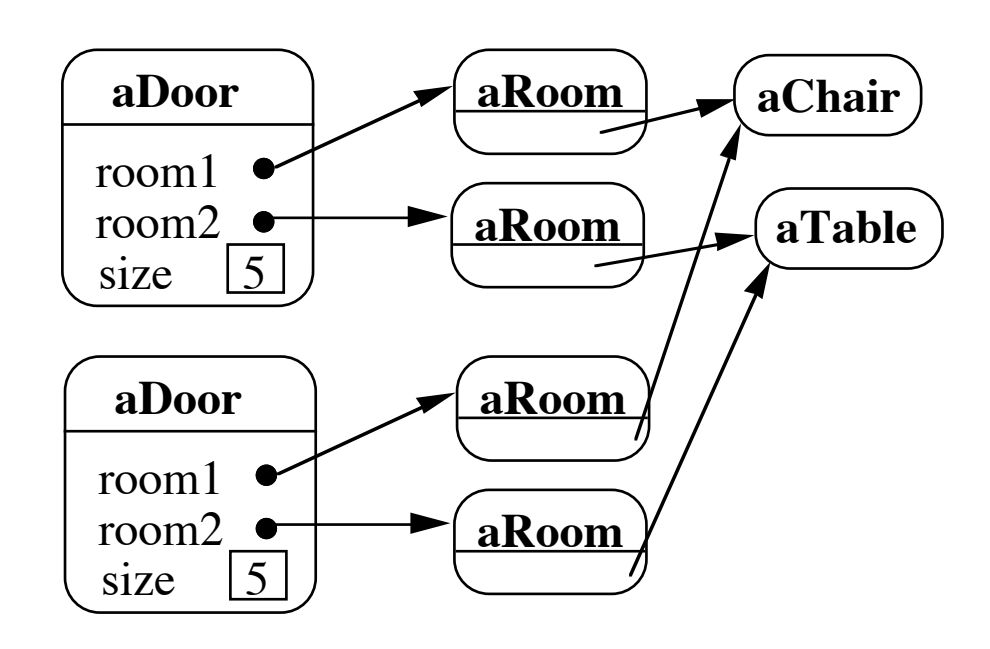

Deeper Copy

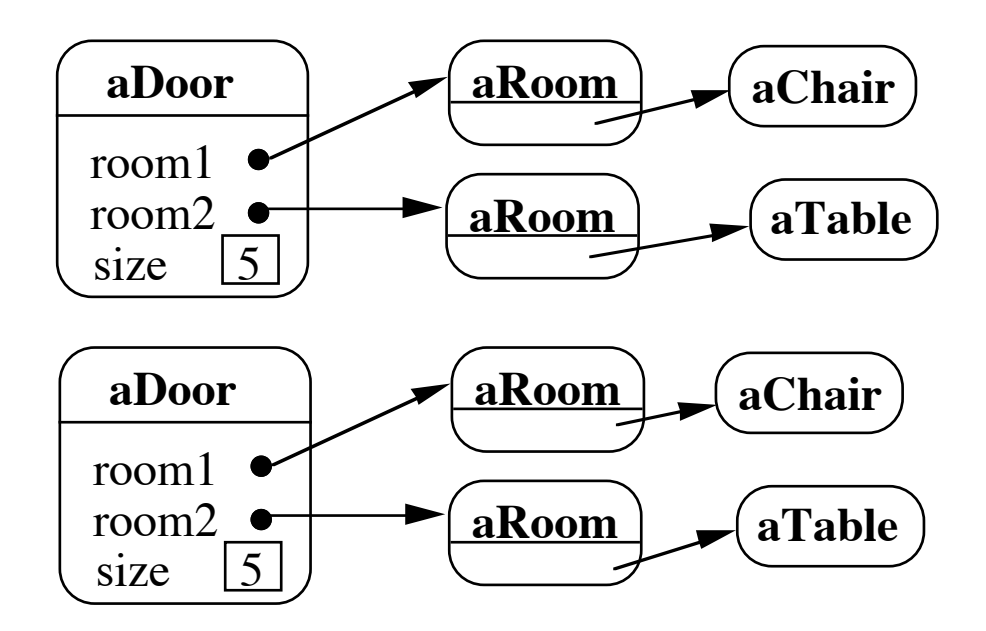

#### **Cloning Issues - C++ Copy Constructors**

13

```
class Door {
      public:
           Door();
           Door( const Door&);
          virtual Door* clone() const;
           virtual void Initialize( Room*, Room* );
           // stuff not shown
      private:
           Room* room1;
           Room* room2;
      }
Door::Door ( const Door& other ) //Copy constructor {
      room1 = other.room1;
      room2 = other.room2;
      }
Door* Door::clone() const {
      return new Door( *this );
      }
```
#### **Cloning Issues - Java Clone**

**Shallow Copy**

```
class Door implements Cloneable {
      private Room room1;
      private Room room2;
      public Object clone() throws CloneNotSupportedException {
           return super.clone();
      }
```

```
Deep Copy
```
public class Door implements Cloneable { private Room room1; private Room room2;

}

```
 public Object clone() throws CloneNotSupportedException {
     Door thisCloned =(Door) super.clone();
      thisCloned.room1 = (Room)room1.clone();
      thisCloned.room2 = (Room)room2.clone();
      return thisCloned;
 }
```
#### **Prototype-based Languages**

No classes

Behaviour reuse (inheritance)

Cloning existing objects which serve as prototypes

Some Prototype-based languages

 Self **JavaScript**  Squeak (eToys) Perl with Class:: Prototyped module

#### Chain of Responsibility

#### **Chain of Responsibility**

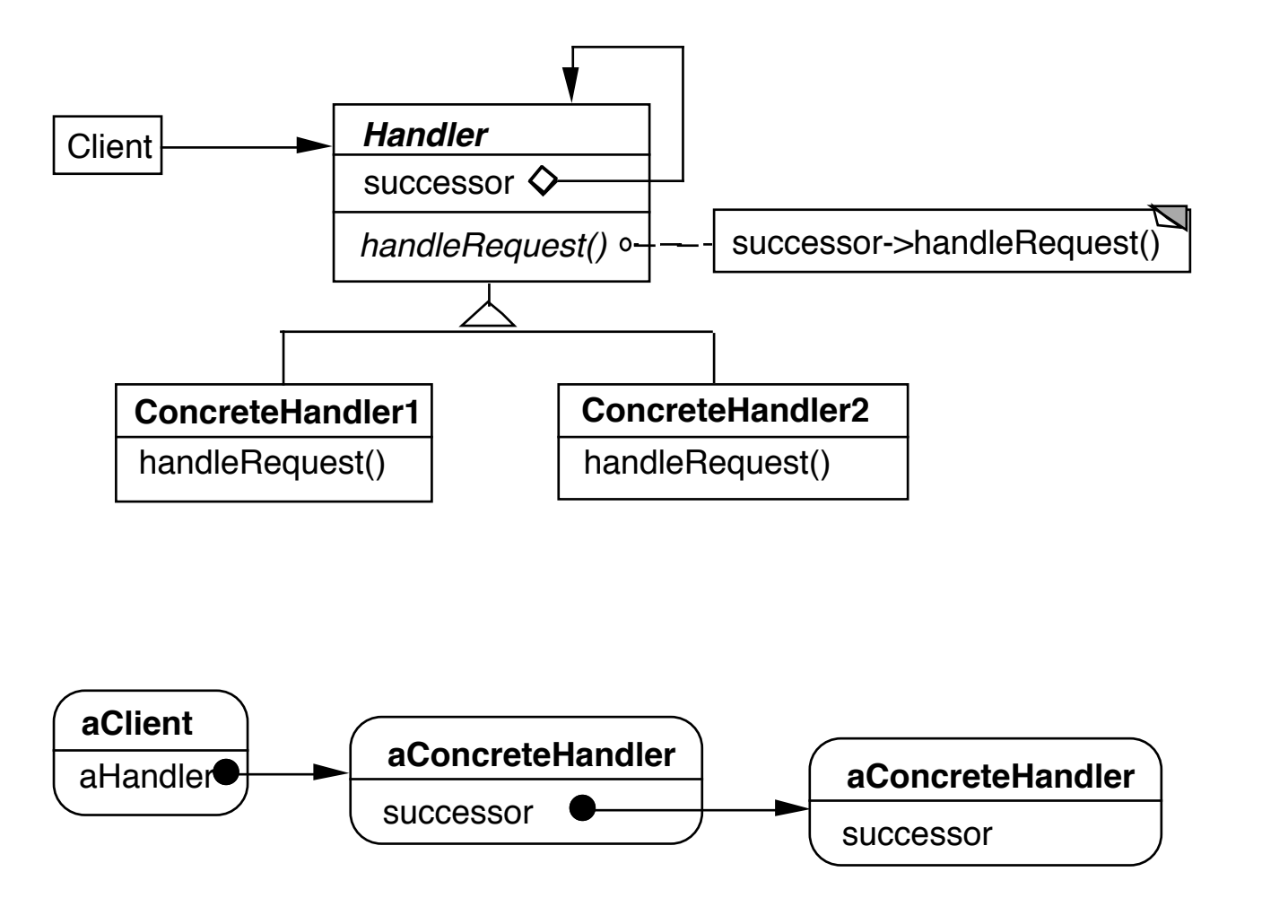

Dynamically create chain of handlers

Multiple handlers may be able to handle a request

Only one handler actually handles the request

#### **Consequences**

Reduced coupling

Added flexibility in assigning responsibilities to objects

Not guaranteed that request will be handled

#### **Finding Methods**

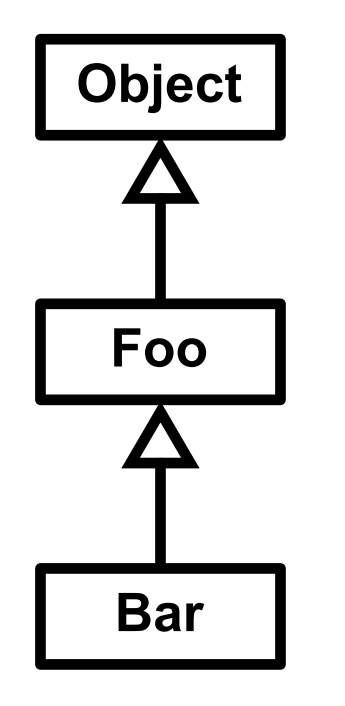

test = new Bar(); test.toString();

#### **Context Help System**

User clicks on component for help

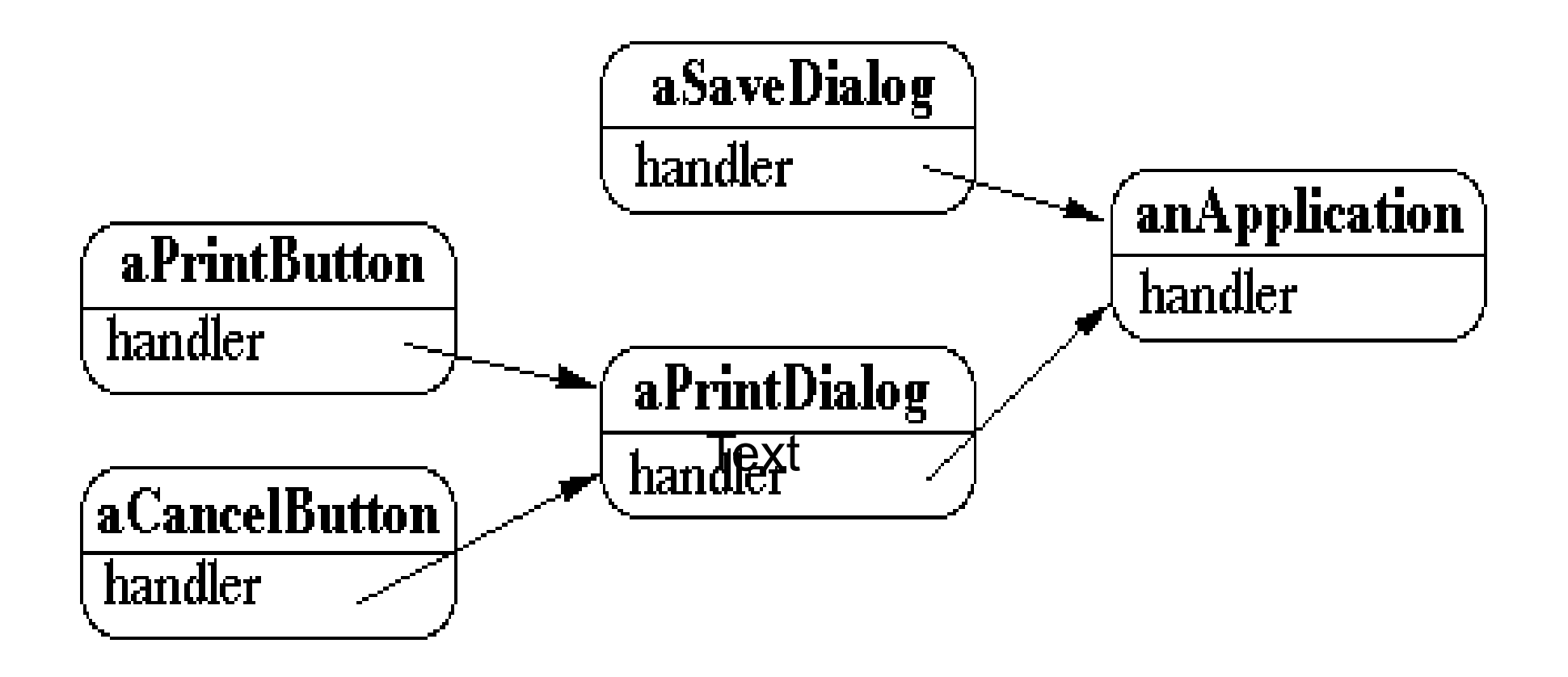

Tree of handlers From specific to general

## **Email Filters in Mail Client**

User creates a set of rules

delete

move

modify

Chain the rules

First rule that applies handles the mail

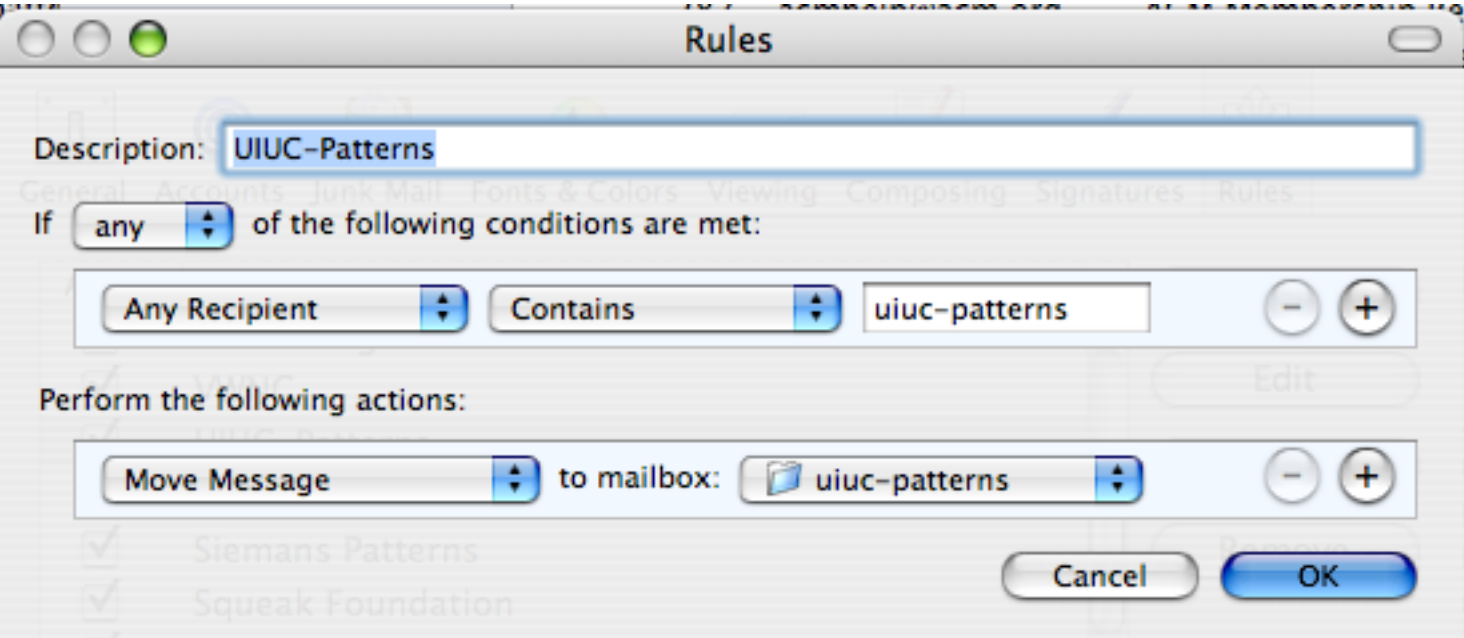

#### **Other Examples**

Java 1.0 AWT action(Event)

http://wiki.cs.uiuc.edu/PatternStories/JavaAWT

javax.servlet.Filter

<http://tomcat.apache.org/tomcat-4.1-doc/servletapi/javax/servlet/Filter.html>

Microsoft Windows global keyboard events <http://www.javaworld.com/javaworld/jw-08-2004/jw-0816-chain.html>

Apache Commons Chain http://commons.apache.org/chain/

# **Logger Example**

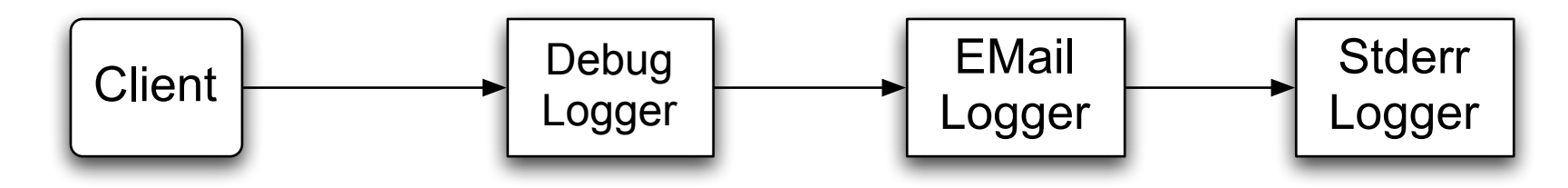

class ChainOfResponsibilityExample {

public static void main(String[] args) {

// building the chain of responsibility

```
 Logger l = new DebugLogger(Logger.DEBUG).setNext(
```
new EMailLogger(Logger.ERR).setNext(

new StderrLogger(Logger.NOTICE) ) );

```
 l.message("Entering function x.", Logger.DEBUG); // handled by DebugLogger
   l.message("Step1 completed.", Logger.NOTICE); // handled by Debug- and
StderrLogger
```

```
l.message("An error has occurred.", Logger.ERR); // handled by all three Logger
```
}

# **First Attempt**

```
abstract class Logger {
  public static int ERR = 3;
  public static int NOTICE = 5;
  public static int DEBUG = 7;
  protected int mask;
```

```
 protected Logger next;
 public Logger setNext(Logger l) { 
 next = I;
  return this; }
```

```
 abstract public void message(String msg, int priority);
```

```
}
```

```
class DebugLogger extends Logger {
  public DebugLogger(int mask) { 
    this.mask = mask; \}
```

```
 public void message(String msg, int priority) {
     if (priority <= mask) debug log here
     if (next != null) next.message(msg, priority);
 }
```
class EMailLogger extends Logger { public EMailLogger(int mask) { this.mask = mask; }

```
 public void message(String msg, int priority) {
   if (priority <= mask) send email here;
   if (next != null) next.message(msg, priority);
 }
```
#### **Improved Logger** abstract class Logger {

```
 public static int ERR = 3;
 public static int NOTICE = 5;
 public static int DEBUG = 7;
 protected int mask;
```

```
 protected Logger next;
 public Logger setNext(Logger l) {
    next = I;
     return this; }
```

```
 public void message(String msg, int priority) {
   if (priority \leq mask) log(msg);
    if (next != null) next.message(msg, priority);
 }
```

```
 abstract void log(String message);
```

```
}
```
}

```
class StderrLogger extends Logger {
  public StderrLogger(int mask) { this.mask = mask; }
```

```
 void message(String msg, int priority) { send to err}
```

```
class EMailLogger extends Logger {
  public EMailLogger(int mask) { this.mask = mask; }
```

```
 void message(String msg, int priority) { email here}
 }
}
```
class DebugLogger extends Logger { public DebugLogger(int mask) { this.mask = mask; }

```
 void message(String msg, int priority) { debug stuff}
 }
```
Is this the Chain of Responsibility?

#### **Object-Oriented Recursion**

A method polymorphically sends its message to a different receiver

Eventually a method is called that performs the task

The recursion then unwinds back to the original message send

### **Linked List toString**

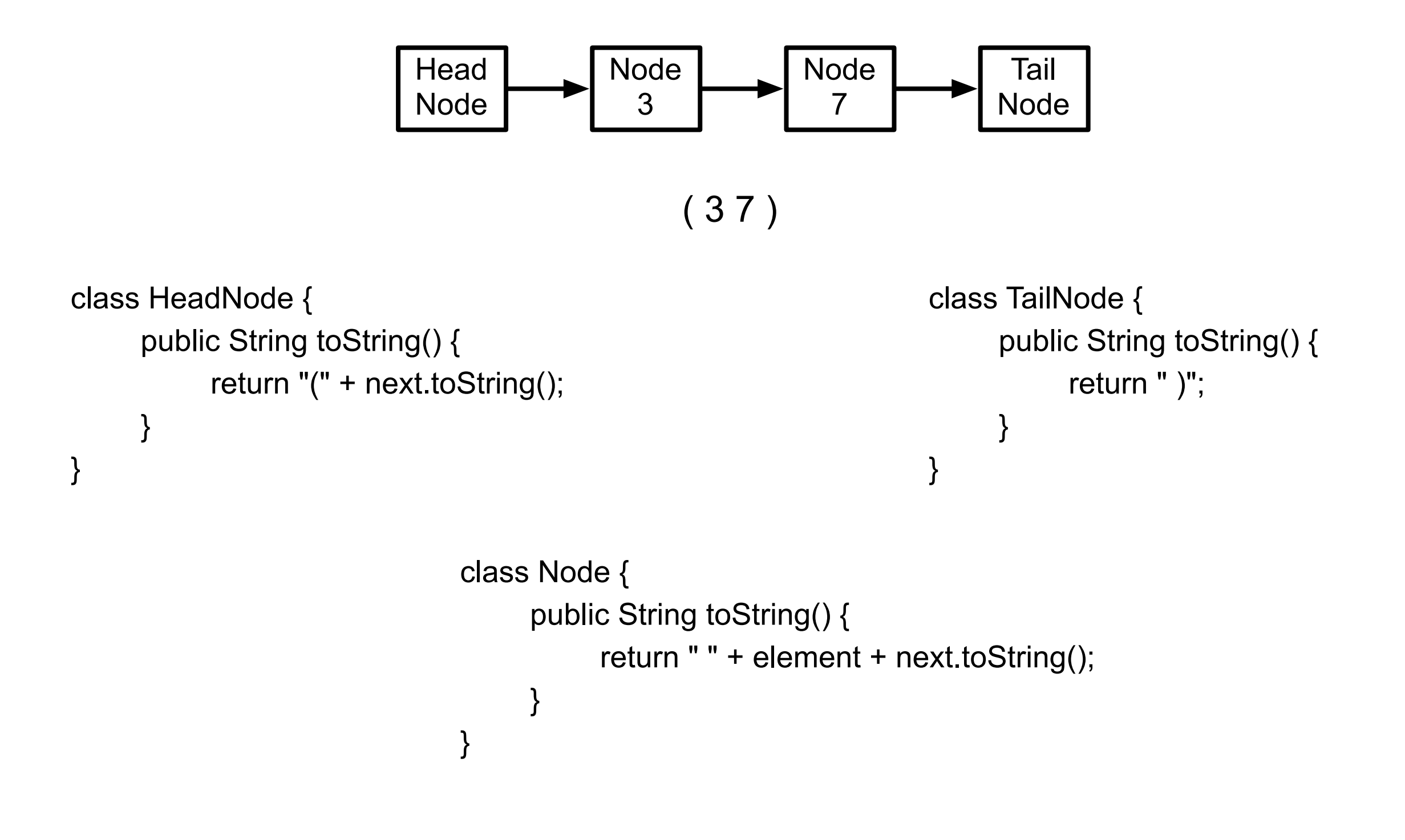

#### **Linked List add**

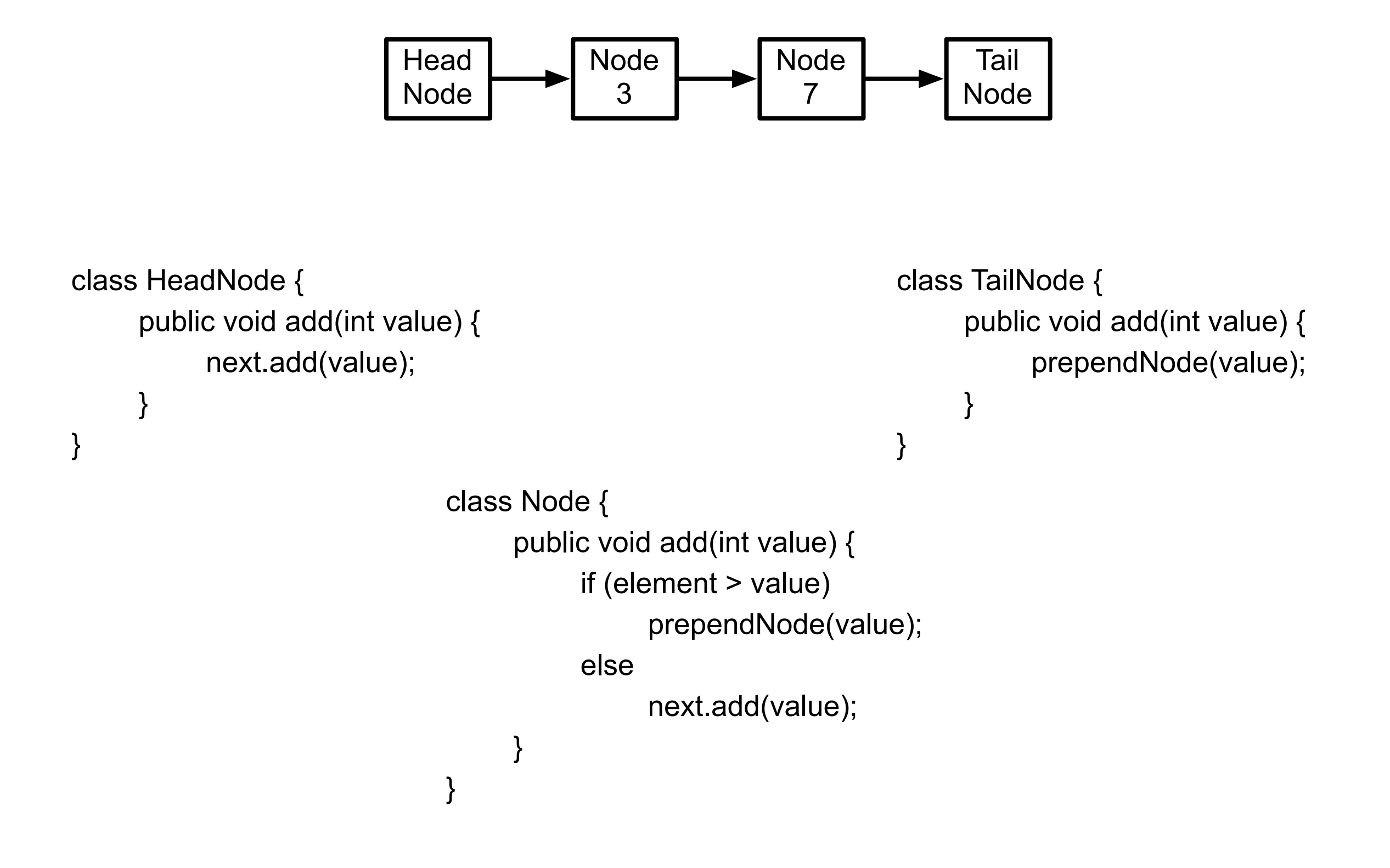

#### OO Recursion

**Decorator** 

Chain of Responsibility